# **OASIS N**

## --

## **Technical Note**

## **Using BPEL4WS in a UDDI registry**

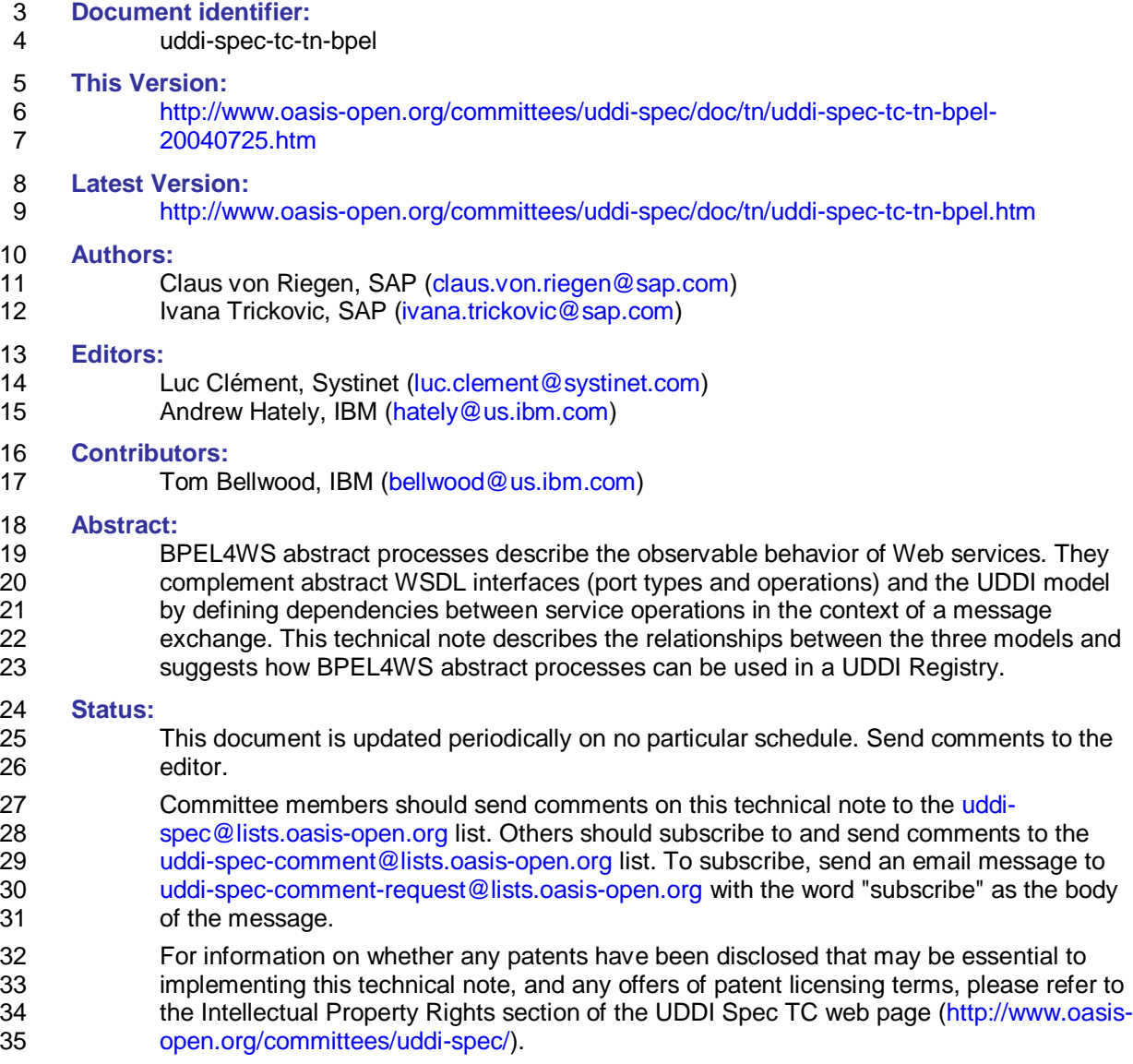

#### **Table of Contents**  $36$

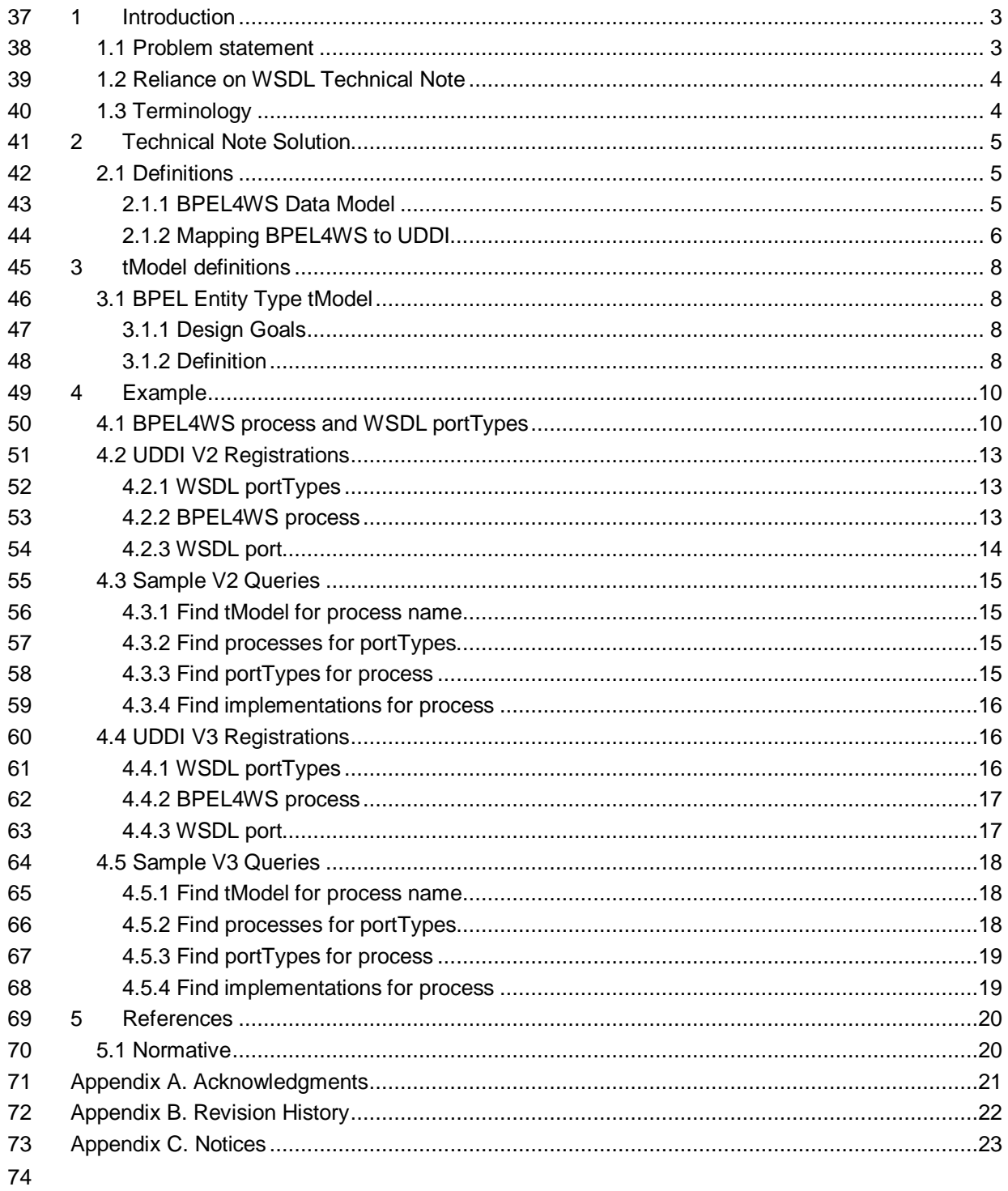

## **1 Introduction**

#### **1.1 Problem statement**

 Publishing and discovering individual Web services is probably the area UDDI is most often used for. Also, the question on how to do that, especially by using WSDL **[WSDL11]**, is already addressed by a number of Best Practice documents (**[WSDLBP]**, **[WSDLTN]**).

 WSDL describes the static interface of Web services, which includes definitions of individual operations. This may be adequate for Web services participating in stateless message exchanges. For Web services, which participate in longer conversations, it is necessary to

describe the behavior of the services in terms of dependencies, either logical or temporal, among

 exchanged messages. This is the focus of several efforts including **[BPEL4WS]**, now under 85 standardization by the OASIS WSBPEL TC.

BPEL4WS abstract processes complement abstract WSDL interfaces describing behavioral

aspects of Web services and providing data needed for integration with business partners.

88 Abstract processes are used to specify the order in which business partners may invoke<br>89 Operations Therefore it may be also of interest to exchange abstract processes between

89 operations. Therefore it may be also of interest to exchange abstract processes between<br>80 business partners. Software companies and standards bodies may use a UDDI registry to business partners. Software companies and standards bodies may use a UDDI registry to publish

different types of services and business users may populate the registry with descriptions of

 services they support. BPEL4WS and WSDL may be used to describe service types, protocols that are supported and other deployment details.

 While it is certainly possible to publish BPEL4WS process definitions in a UDDI registry, no guidelines are available as of today, which specify a common approach for doing that. Without such a common approach, the certainty that users find BPEL4WS process definitions or Web services that implement a given part of such a definition is limited.

 This technical note provides guidelines for publishing BPEL4WS abstract processes in UDDI. The primary goals of mapping BPEL4WS artifacts to the UDDI model are to:

- 1. Enable the automatic registration of BPEL4WS definitions in UDDI
- 2. Enable optimized and flexible UDDI queries based on specific BPEL4WS artifacts and metadata
- 103 3. Provide composability with the mapping described in the Using WSDL in a UDDI Registry, Version 2 **[WSDLTN]** Technical Note document
- The following types of queries are enabled by this technical note:
- 106 Given the namespace and/or local name of a bpws:process, find the tModel that represents<br>107 that process that process.
- Given a tModel that represents a wsdl:portType (based on the usage of **[WSDLTN]**), find all tModels that represent bpws:processes based on that wsdl:portType.
- 110 Given a tModel representing a bpws:process, find all tModels representing wsdl:portTypes<br>111 that are used by the bows:process. that are used by the bpws:process.
- Given a tModel representing a bpws:process, find all bindingTemplates that implement a wsdl:portType that in turn is part of the bpws:process.

114 Publishing and discovering multi-party processes (including processes with just two participants)<br>115 in a UDDI registry is out of scope of this Technical Note. BPEL4WS abstract processes could be in a UDDI registry is out of scope of this Technical Note. BPEL4WS abstract processes could be used for describing the behavior of one participant in a multi-party process. A separate model based on BPEL4WS abstract processes is needed for describing the way how multiple Web services interact in the context of a scenario. We envisage that the proposal given in this document can be easily extended in order to store and retrieve multi-party processes to and from a UDDI registry.

#### 121 **1.2 Reliance on WSDL Technical Note**

122 Since BPEL4WS abstract processes operate on WSDL artifacts, a common approach for<br>123 mapping WSDL artifacts to the UDDI model is a prerequisite for this technical note in gene 123 mapping WSDL artifacts to the UDDI model is a prerequisite for this technical note in general. In<br>124 particular, WSDL port types need to be registered and identified individually in UDDI. Thus, this 124 particular, WSDL port types need to be registered and identified individually in UDDI. Thus, this<br>125 technical note assumes the application of the Technical Note for Using WSDL in a UDDI Registr 125 technical note assumes the application of the Technical Note for Using WSDL in a UDDI Registry,<br>126 Version 2.0 [WSDLTN] Version 2.0 **[WSDLTN]**.

#### 127 **1.3 Terminology**

128 The key words must, must not, required, shall, shall not, should, should not, recommended, may, 129 and optional in this document are to be interpreted as described in **[RFC2119]**.

## **2 Technical Note Solution**

#### **2.1 Definitions**

 This section briefly explains a sub-set of BPEL4WS features that is of interest to this technical note and concepts of the mapping of BPEL4WS into UDDI.

#### **2.1.1 BPEL4WS Data Model**

 The BPEL4WS model supports definition of the observable behavior of a Web service participating in a long-running conversation with other Web services. More particularly, the model defines abstract processes, which may be used for describing the observable behavior. These processes are in the scope of this Technical Note. BPEL4WS introduces features, such as process, action, correlation, role, partner link, etc, needed to describe the behavioral aspects of Web services. Figure 1 shows a sub-set of those features of interest in the context of this note and relationships between them. An action is one of BPEL4WS activities dealing with Web services interactions (invoking an operation of another Web service or waiting for a message to be received). A process defines sequencing of Web services interactions and other BPEL4WS primitive activities.

A Web service may play multiple roles within a conversation. Usually, for each partner the Web

 service may expose a different role. The abstract process declares roles that the Web service provider implements and roles that its partners must implement in order to make conversations possible in accordance to the described abstract process.

- BPEL4WS partner link type defines binary relationship between roles. It specifies at most two roles that may communicate.
- The BPEL4WS model is built on top of the abstract part of WSDL, which includes definitions of port types, messages and data types. Therefore, a BPEL4WS abstract process definition is

reusable, that is, different services may implement the same BPEL4WS abstract process. The

BPEL4WS process definition relies on WSDL operations. Each role defined in the partner link

- type specifies exactly one WSDL port type it implements.
- A single BPEL4WS document may include multiple abstract process definitions. However, they are uniquely identified by the target namespace and its local name.

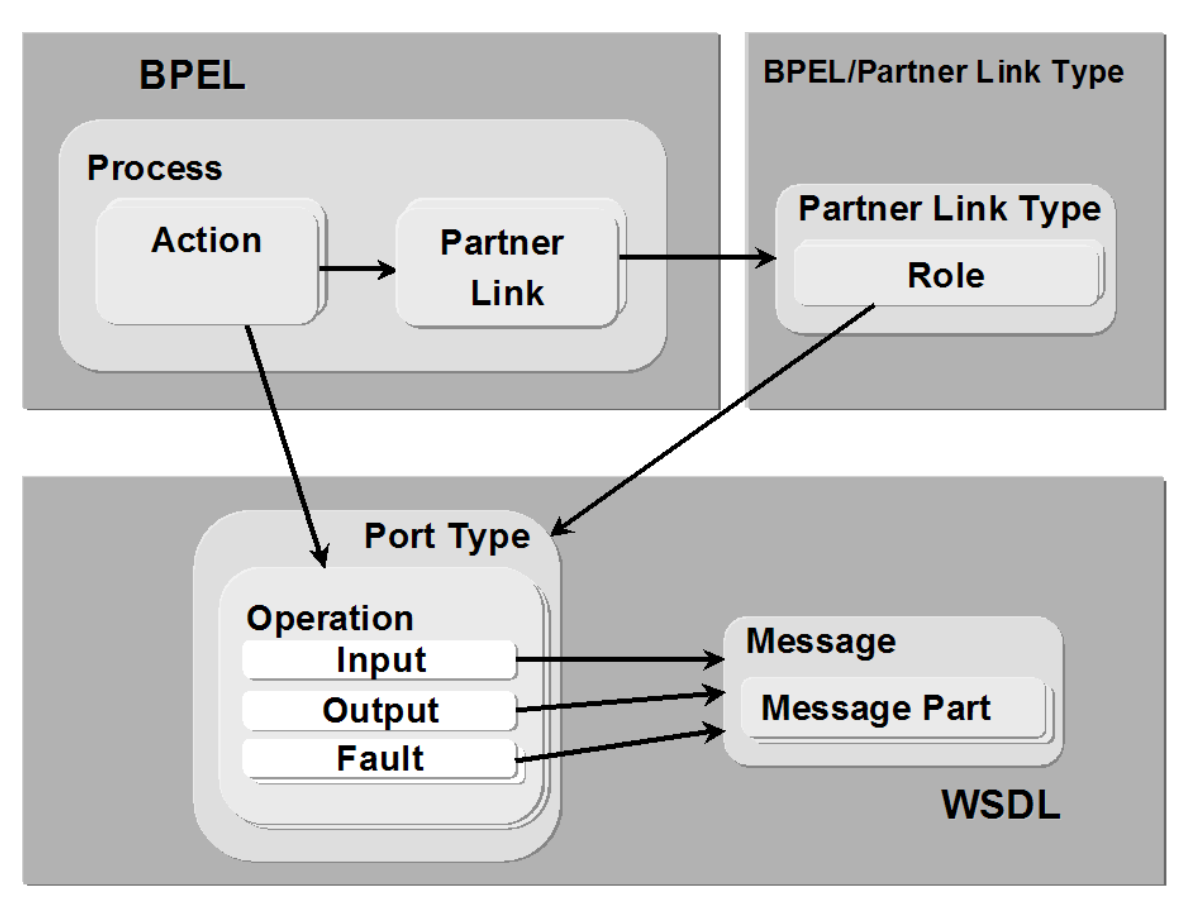

Figure 1: The BPEL model and its relationship with WSDL

#### **2.1.2 Mapping BPEL4WS to UDDI**

162 BPEL4WS abstract processes are published as separate UDDI tModels. They are named with<br>163 the BPEL4WS process name. They are categorized as BPEL4WS process definitions. using a the BPEL4WS process name. They are categorized as BPEL4WS process definitions, using a category system defined in this technical note. Their overviewDoc references an external BPEL4WS document that contains the process definition.

 All WSDL portTypes that are used in the BPEL4WS process definition (via the referenced BPEL4WS partnerLinkTypes) are published as portType tModels according to **[WSDLTN]**.

 The process tModel references all such WSDL portType tModels, using the WSDL portType Reference tModel defined in **[WSDLTN]**. Note that it is a characteristic of the BPEL4WS process 170 that it defines a conversation based on WSDL portTypes. Thus, the relationship between process 171 tModel and portType tModel is to be published by the process tModel publisher not by the tModel and portType tModel is to be published by the process tModel publisher, not by the portType tModel publisher, which may be a different person.

 Implementations of those WSDL portTypes that are used in a BPEL4WS process are published as a UDDI bindingTemplate and reference, additionally to the corresponding WSDL portType

- tModel, the process tModel that represents the BPEL4WS process. Note that it is a characteristic of a deployed Web service that it behaves as described in a particular BPEL4WS process. Thus,
- 
- 177 the relationship between bindingTemplate and process tModel is to be published by the 178 bindingTemplate publisher, not by the process tModel publisher, which may be a differe bindingTemplate publisher, not by the process tModel publisher, which may be a different person.
- 179 An overview of this mapping approach is illustrated by Figure 2.

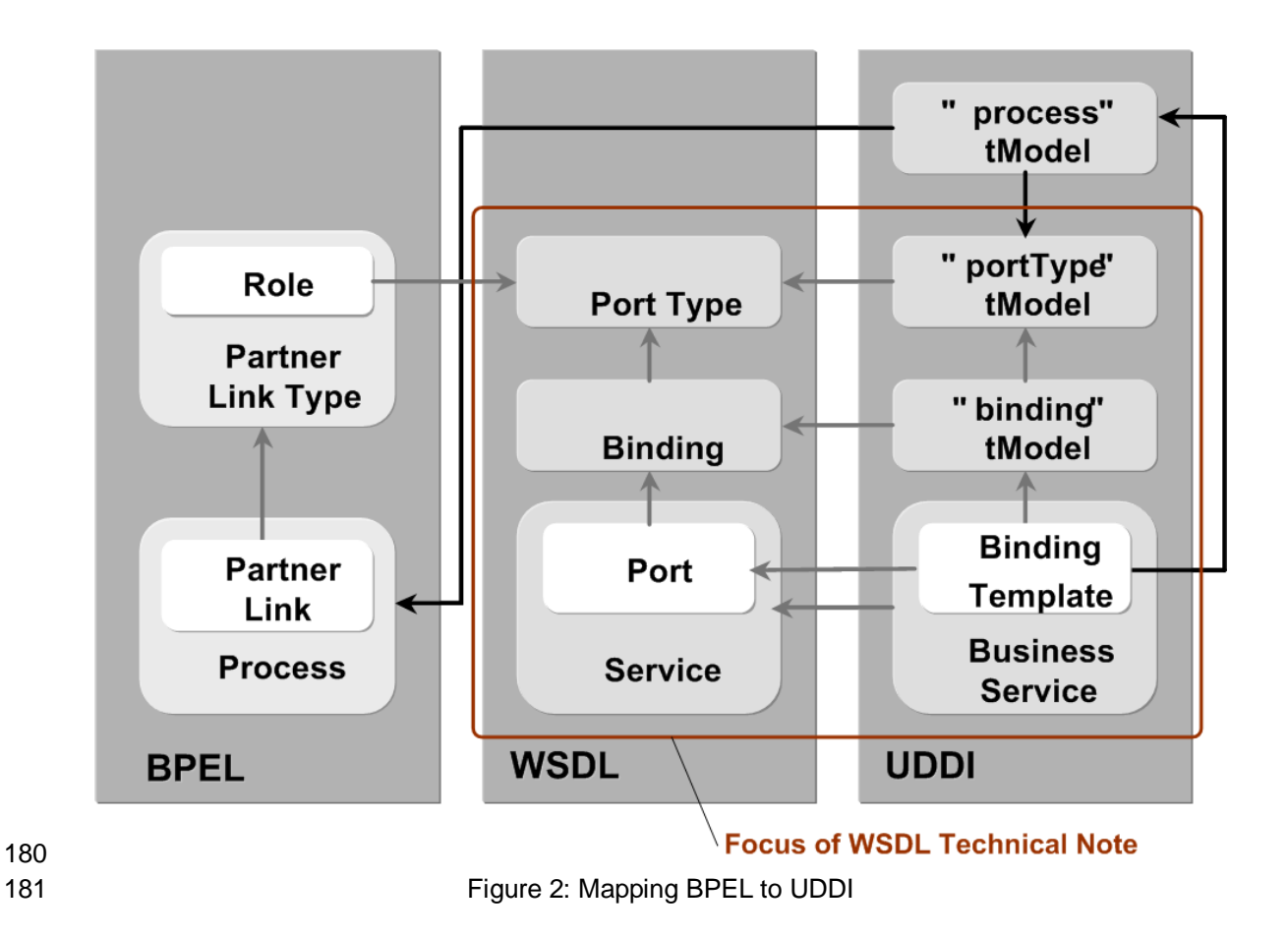

## **3 tModel definitions**

#### **3.1 BPEL Entity Type tModel**

#### **3.1.1 Design Goals**

 This mapping uses a number of UDDI entities to represent the various entities within a BPEL4WS 186 document. A mechanism is required to indicate what type of BPEL4WS entity is being described<br>187 by each UDDI entity. The BPEL Entity Type tModel provides a typing system for this purpose. 187 by each UDDI entity. The BPEL Entity Type tModel provides a typing system for this purpose.<br>188 This category system is used to indicate that a UDDI entity represents a particular type of 188 This category system is used to indicate that a UDDI entity represents a particular type of 189 BPFI 4WS entity BPEL4WS entity.

#### **3.1.2 Definition**

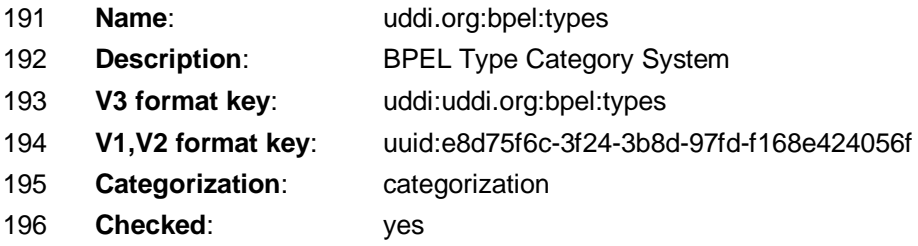

#### **3.1.2.1 V2 tModel Structure**

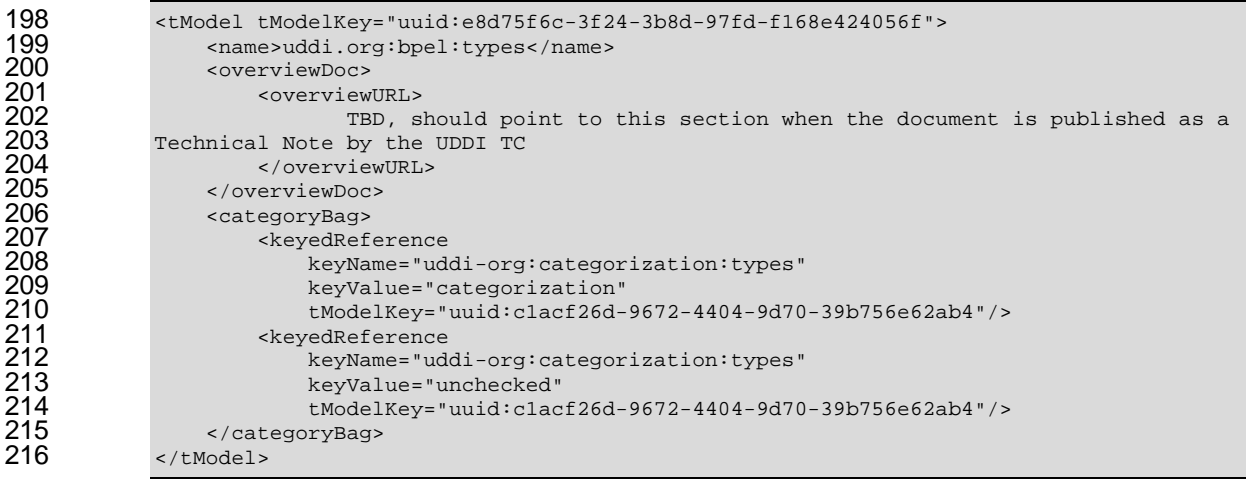

#### **3.1.2.2 Valid Values**

- There is only one valid value that can be used with this category system:
- 

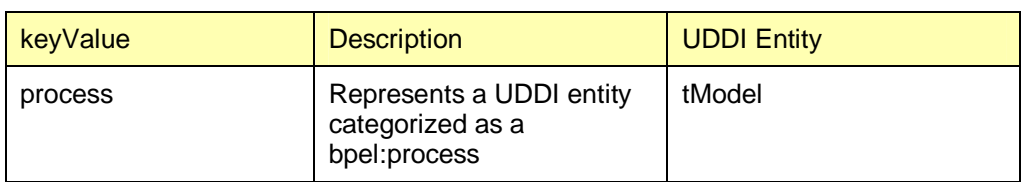

#### **3.1.2.3 Example of Use**

-<br></categoryBag>

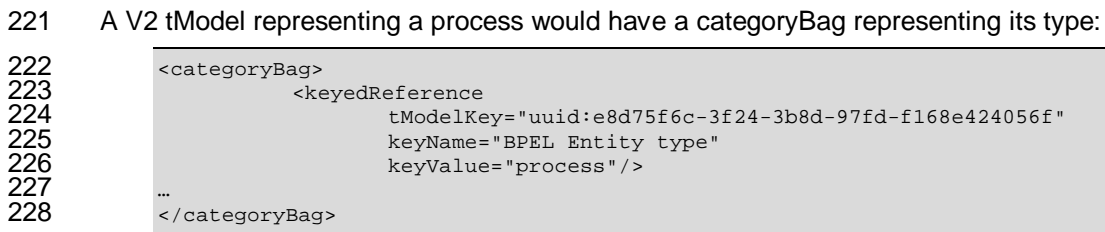

uddi-spec-tc-tn-bpel-20040725 19 July 2004 Copyright © OASIS Open 2004. All Rights Reserved.

## <sup>229</sup> **4 Example**

 This section includes tModels representing a BPEL4WS abstract process, accompanying WSDL descriptions and UDDI registrations. A Travel Agent example is used for illustration. The example gives the basic behavior exposed by a Travel Agent service in a Ticket Reservation System. Figure 3 shows the overall process: the Travel Agent interacts with a Customer (a traveler) 234 according to a very simplified choreography: a customer can order a trip with the travel agent,<br>235 and later may either cancel or confirm already reserved trip. and later may either cancel or confirm already reserved trip.

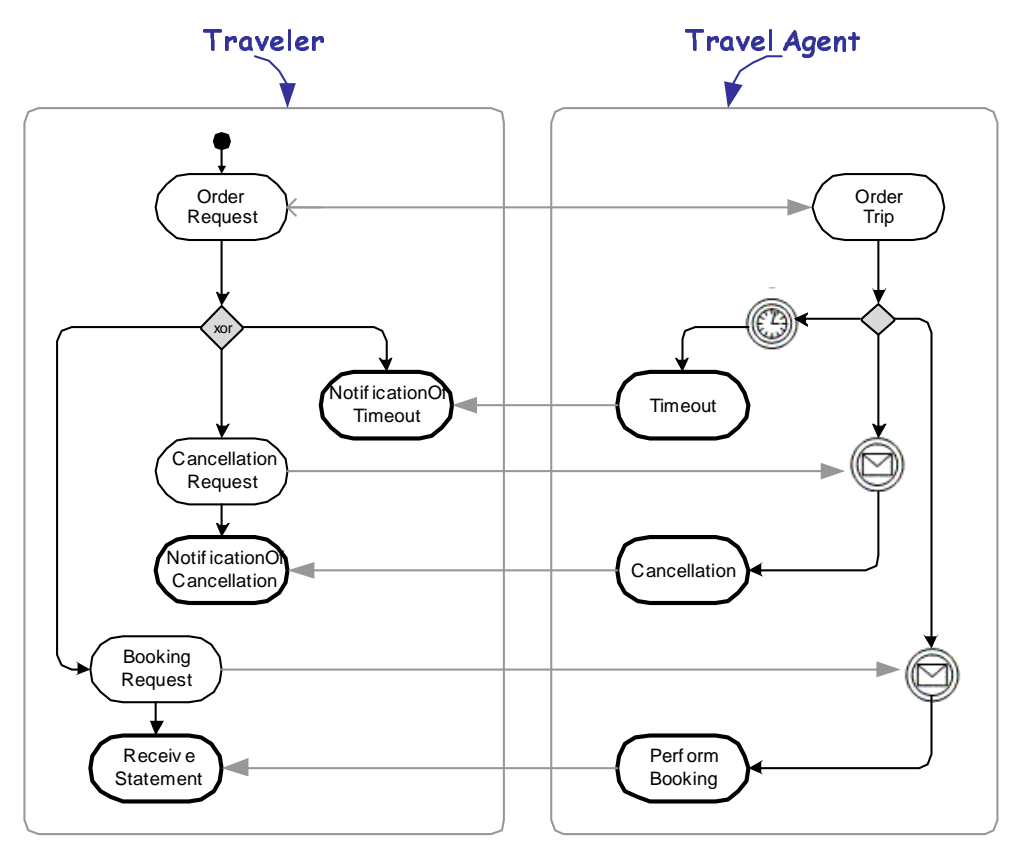

236

237 Figure 3: The Ticket Reservation scenario

### 238 **4.1 BPEL4WS process and WSDL portTypes**

239 The following code example shows the abstract WSDL interfaces of the Travel Agent service, the 240 abstract WSDL interface of the Customer service, and the relationship between the two services 241 (or corresponding roles).

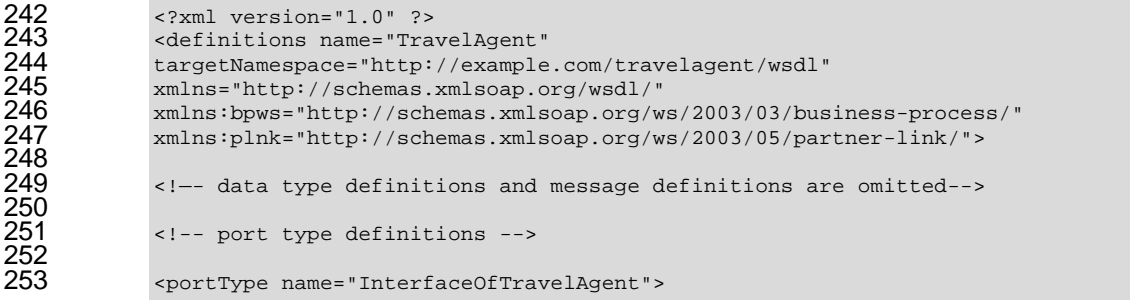

```
254 <operation name="OrderTrip">
258
262
268
273
277
282
284
291<br>292<br>293<br>294
295<br>296
290<br>297<br>298
```
#### 263 <operation name="PerformBooking"><br>264 <input message="bookingRequest<br>265 <output message="bookingConfir <input message="bookingRequest"/> <output message="bookingConfirmation"/> </operation> </portType> <portType name="InterfaceOfCustomer"> <operation name="NotificationOfCancellation"> <input message="cancellationResponse"/> </operation> <operation name="NotificationOfTimeout"> <input message="timeoutMsg"/> </operation> <operation name="ReceiveStatement"> <input message="statement"/> </operation> </portType> <!—partner link type definitions --> <plnk:partnerLinkType name="TravelAgentService"> 286 <plnk:role name="TravelAgent"><br>287 <plnk:portType name="Interf<br>288 </plnk:role><br>289 <plnk:role name="Customer"> <plnk:portType name="InterfaceOfTravelAgent"/> </plnk:role> <plnk:role name="Customer"> <plnk:portTYpe name="InterfaceOfCustomer"/> </plnk:role> </plnk:partnerLinkType> <!—definition of properties --> <bpws:property name="reservationID" type="xsd:string"/> 298 <!-- property aliases are omitted--><br>299 </definitions> </definitions>

<input message="orderRequest"/>

<operation name="CancelReservation">

</operation>

</operation>

<output message="orderAcknowledgement"/>

<input message="cancellationRequest"/>

#### The following code example shows the BPEL4WS abstract process of the Travel Agent service.

```
303 <process name="ReservationAndBookingTickets"<br>304 targetNamespace="http://example.com/trave<br>305 xmlns="http://schemas.xmlsoap.org/ws/2003
                  targetNamespace="http://example.com/travelagent"
305 xmlns="http://schemas.xmlsoap.org/ws/2003/03/business-process/"
                  xmlns:taw="http://example.com/travelagent/wsdl"
                  abstractProcess="yes">
                  309 <partnerLinks>
                      310 <partnerLink name="TravelAgency"
                         311 partnerLinkType="taw:TravelAgencyService"
                         312 partnerRole="Customer"
                         313 myRole="TravelAgent"/>
                  314 </partnerLinks>
                  316 <correlationSets>
                      317 <correlationSet name="reservationCorrelation"
                             318 properties="taw:reservationID"/>
                  319 </correlationSets>
                  <sequence>
```
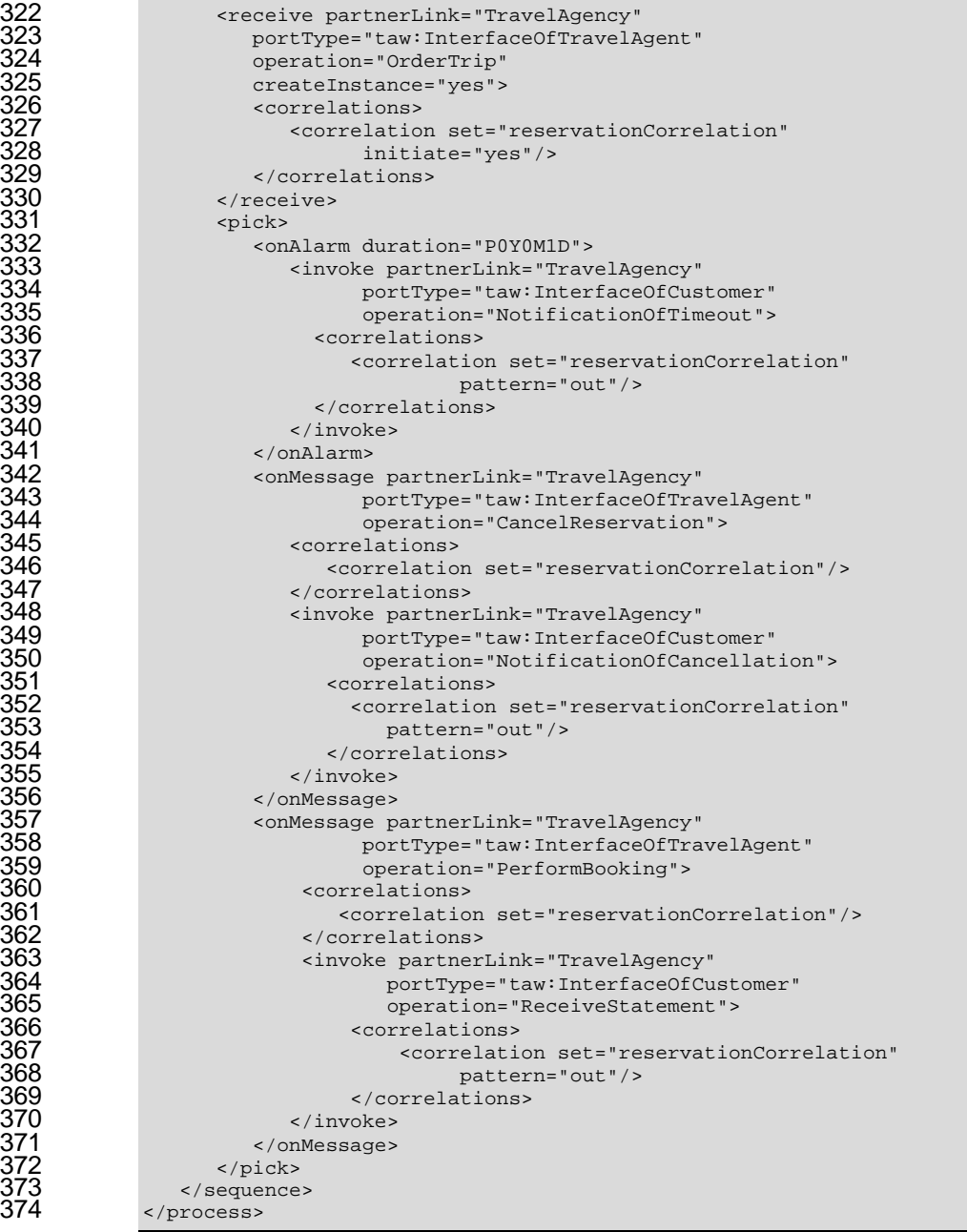

376 The Travel Agent service provider may publish this BPEL4WS abstract process and<br>377 accompanying abstract WSDL interface in a UDDI registry. In this way any customer 377 accompanying abstract WSDL interface in a UDDI registry. In this way any customer may use this<br>378 description in order to understand requirements the Travel Agent service exposes in the context description in order to understand requirements the Travel Agent service exposes in the context of this scenario.

**4.2 UDDI V2 Registrations**

 The following code examples show the UDDI registrations for the abstract WSDL interfaces and the BPEL4WS abstract that were used in the previous section.

#### **4.2.1 WSDL portTypes**

 According to the Technical Note for using WSDL in UDDI **[WSDLTN]**, the WSDL portTypes that are used in the BPEL4WS process definitions are published as separate tModels as follows:

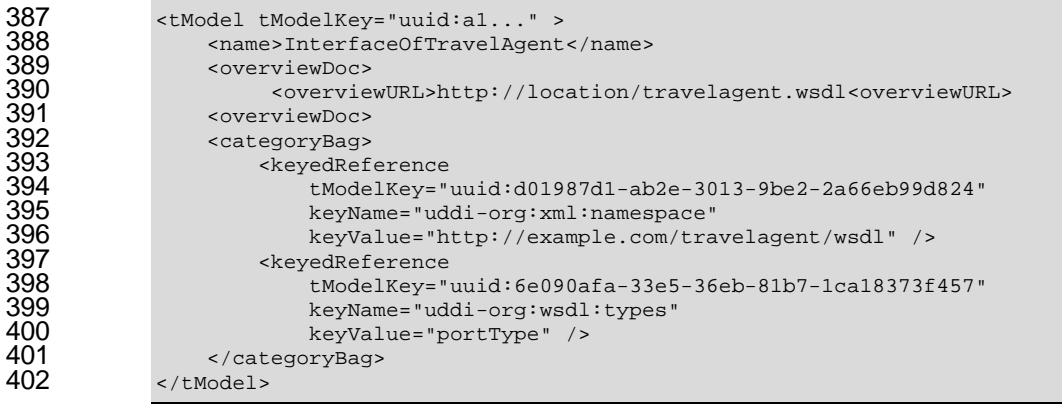

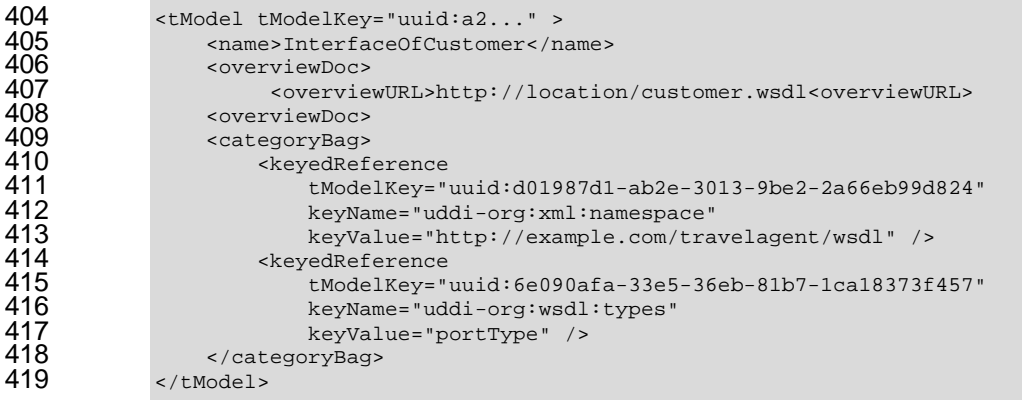

#### **4.2.2 BPEL4WS process**

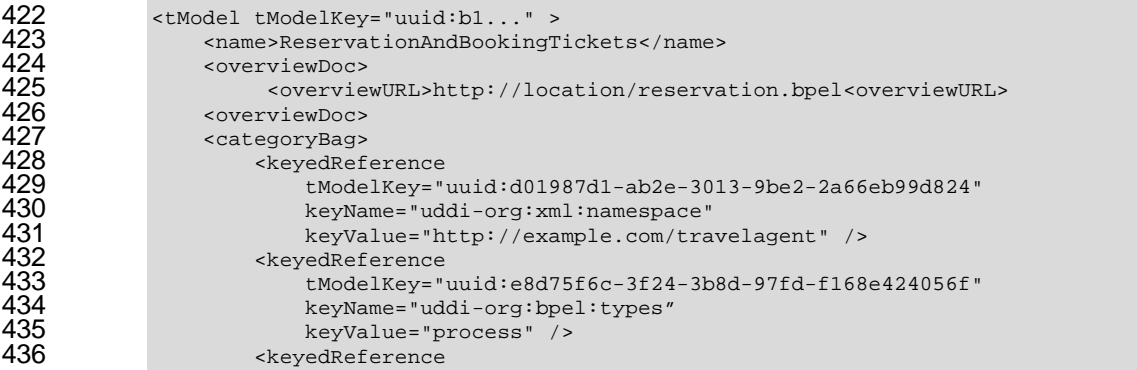

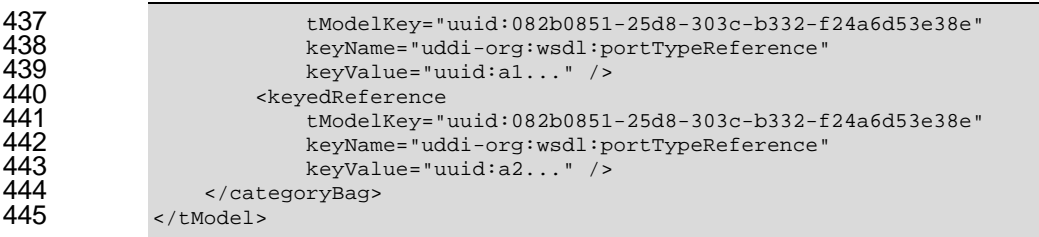

## 446 **4.2.3 WSDL port**

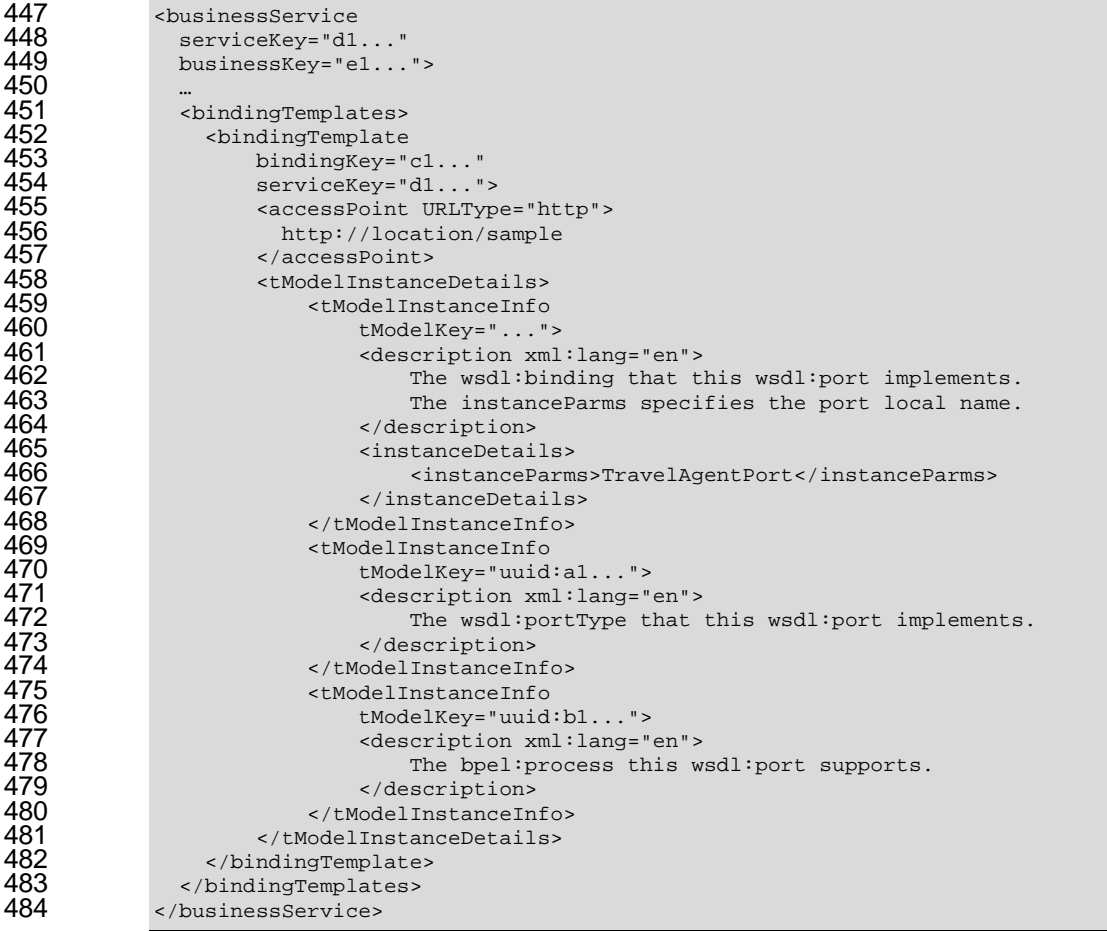

#### **4.3 Sample V2 Queries**

#### **4.3.1 Find tModel for process name**

 Find the process tModel for ReservationAndBookingTickets in the namespace http://example.com/travelagent.

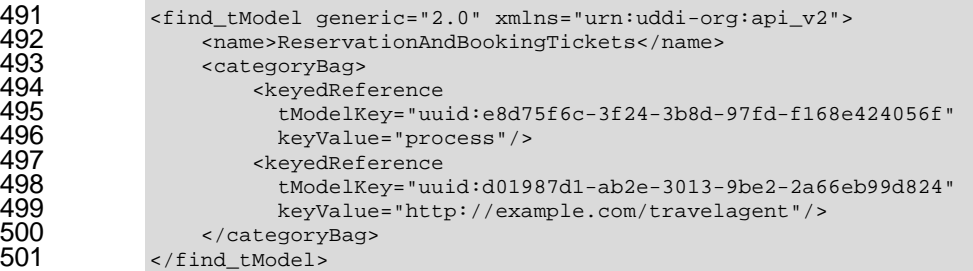

This should return the tModelKey "uuid:b1…".

#### **4.3.2 Find processes for portTypes**

Find all processes that use the InterfaceOfTravelAgent portType.

```
505 <find_tModel generic="2.0" xmlns="urn:uddi-org:api_v2"><br>506 <categoryBag>
506 <categoryBag><br>507 <categoryBag><br>508 tModelK<br>509 keyValu
                            507 <keyedReference
                              508 tModelKey="uuid:e8d75f6c-3f24-3b8d-97fd-f168e424056f"
509 keyValue="process"/><br>510 keyedReference<br>511 tModelKey="uuid:082b
                            510 <keyedReference
511 tModelKey="uuid:082b0851-25d8-303c-b332-f24a6d53e38e"<br>512 keyValue="al..."/><br>513 </categoryBag>
                              512 keyValue="a1..."/>
513 </categoryBag><br>514 </find tModel>
                514 </find_tModel>
```
This should return the tModelKey "uuid:b1…".

#### **4.3.3 Find portTypes for process**

Find all portTypes used in the ReservationAndBookingTickets process.

```
518 <get_tModelDetail generic="2.0" xmlns="urn:uddi-org:api_v2"><br>519 <tModelKey>uuidibl </tModelKey>
519 \overline{\text{ctModelKey} \times \text{uuid}: \text{bl...} \times \text{tModelKey}}520 </get_tModelDetail>
```

```
521
```
 This should return the tModel registration for the process tModel with the key "uuid:b1…". The tModelKeys for the portTypes used in the process can be obtained from the process tModel's categoryBag. Once retrieved, the second call is made to get the tModel registrations for the portTypes with the keys "uuid:a1…" (InterfaceOfTravelAgent) and "uuid:a2…" (InterfaceOfCustomer).

```
527 <get_tModelDetail generic="2.0" xmlns="urn:uddi-org:api_v2"><br>528 <tModelKey>uuid:al...</tModelKey>
528 <tModelKey>uuid:a1...</tModelKey>
529 <tModelKey>uuid:a2...</tModelKey><br>530 </get_tModelDetail>
              530 </get_tModelDetail>
```
#### **4.3.4 Find implementations for process**

Find all implementations of ReservationAndBookingTickets process.

534 Because the service Key attribute is required in the find binding call in the UDDI V2 API, it is not possible to find all implementations of a process with a single call. A find\_service call must be made first to get the keys of all services that contain a bindingTemplate that references the 537 process, then either the details of each such service must be retrieved with a get serviceDetail call and the appropriate bindingTemplate looked for among the bindingTemplates of the service, or a find\_binding call must be made for each service, with the serviceKey attribute set accordingly. The following example shows the use of a find\_binding call.

This first call gets the list of services that have a bindingTemplate that references the process.

```
542 <find_service generic="2.0" xmlns="urn:uddi-org:api_v2"><br>543 <tModelBag>
543 <tModelBag>
544 <tModelKey>uuid:b1...</tModelKey><br>545 </tModelBag>
545 </tModelBag><br>546 </tind service>
             </find service>
```
This should return the serviceKey "d1...".

Now the second call is made to find the appropriate bindings of this particular service.

```
550 <find_binding serviceKey="d1..." generic="2.0" xmlns="urn:uddi-org:api_v2"><br>551
551 <tModelBag><br>552 <tModelBag>
552 <tModelKey>uuid:b1...</tModelKey><br>553 </tModelBag>
553 </tModelBag><br>554 </tind binding>
             554 </find_binding>
```
This should return the bindingKey "c1…".

#### **4.4 UDDI V3 Registrations**

 Illustrating all this using UDDI V3 examples that use uri's for keys is probably clearer. The following sections illustrate our example's registrations and searching using UDDI V3..

#### **4.4.1 WSDL portTypes**

 Under V3, the WSDL portType tModels shown in the above section on WSDL portTypes would be published using domain keys which are based on ownership of the TravelAgent.com domain keyGenerator, which this company would have previously published in the UDDI registry. This keyGenerator acts as a "license" for publishing UDDI artifacts whose keys are derived from that domain key:

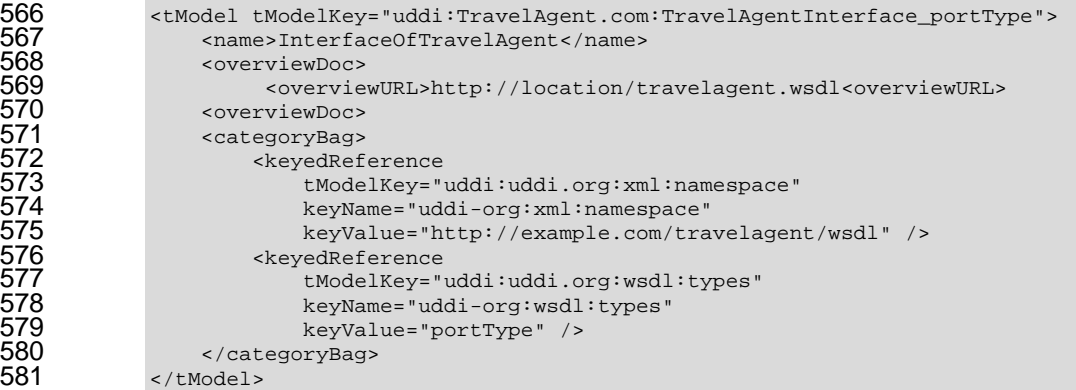

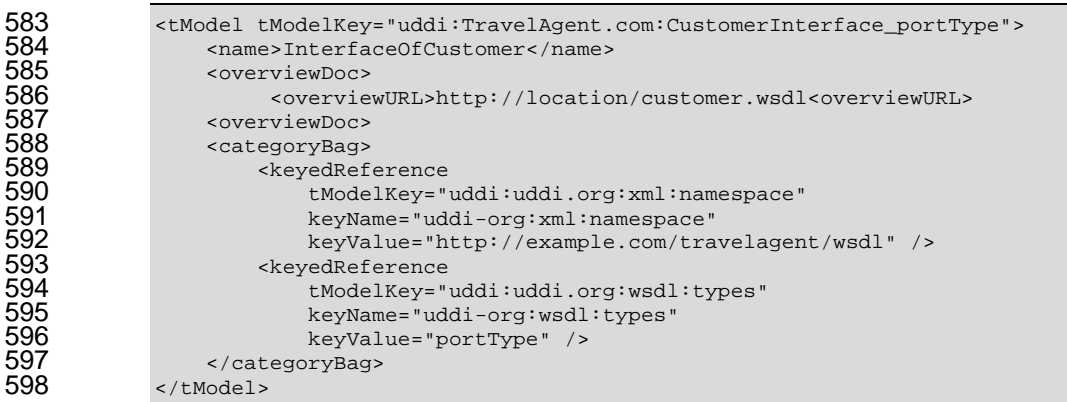

## 599 **4.4.2 BPEL4WS process**

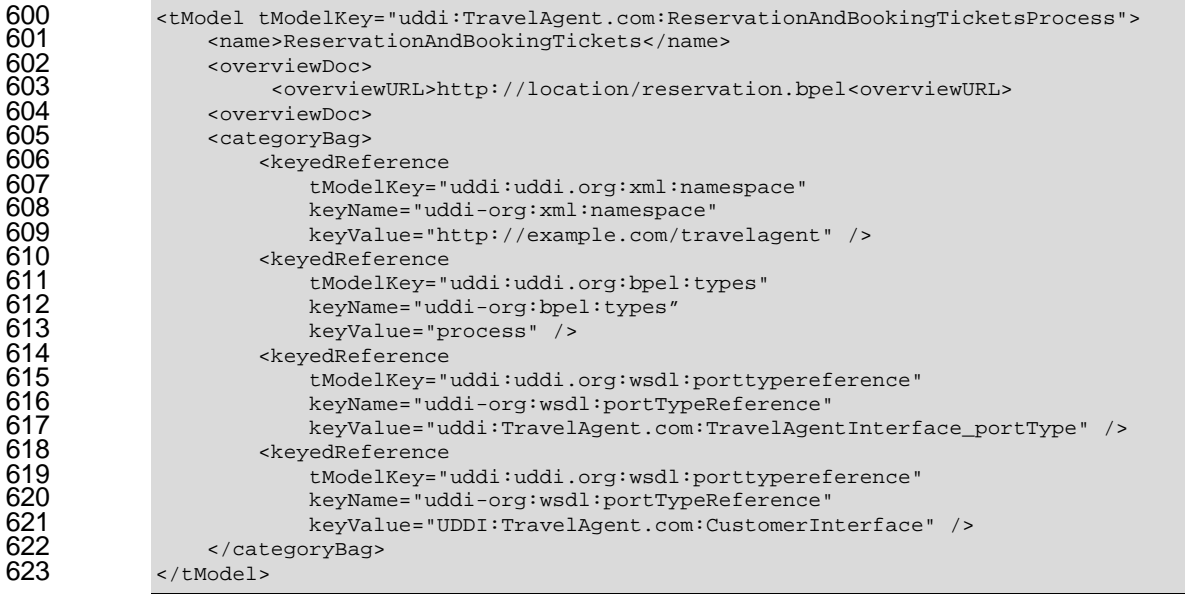

#### 624 **4.4.3 WSDL port**

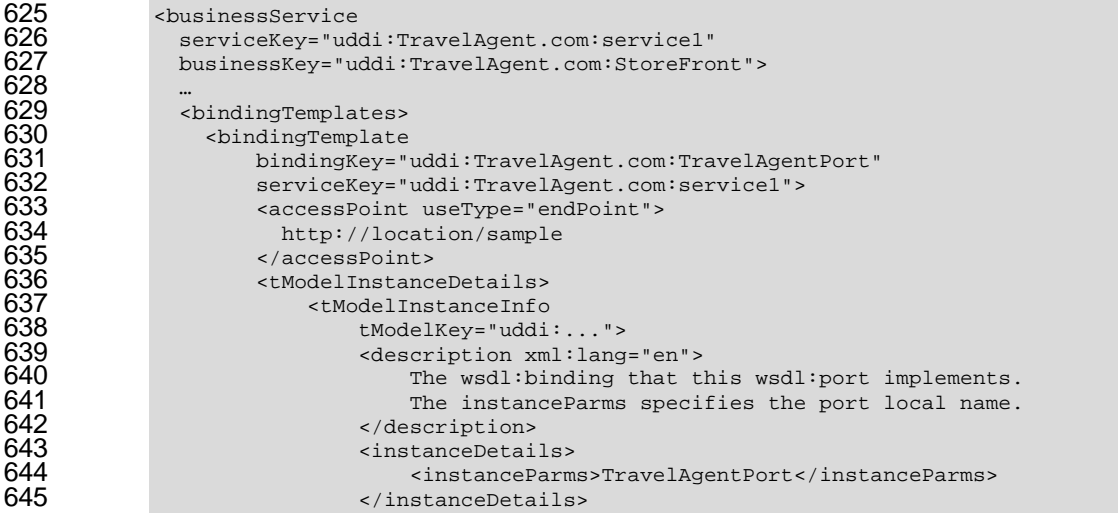

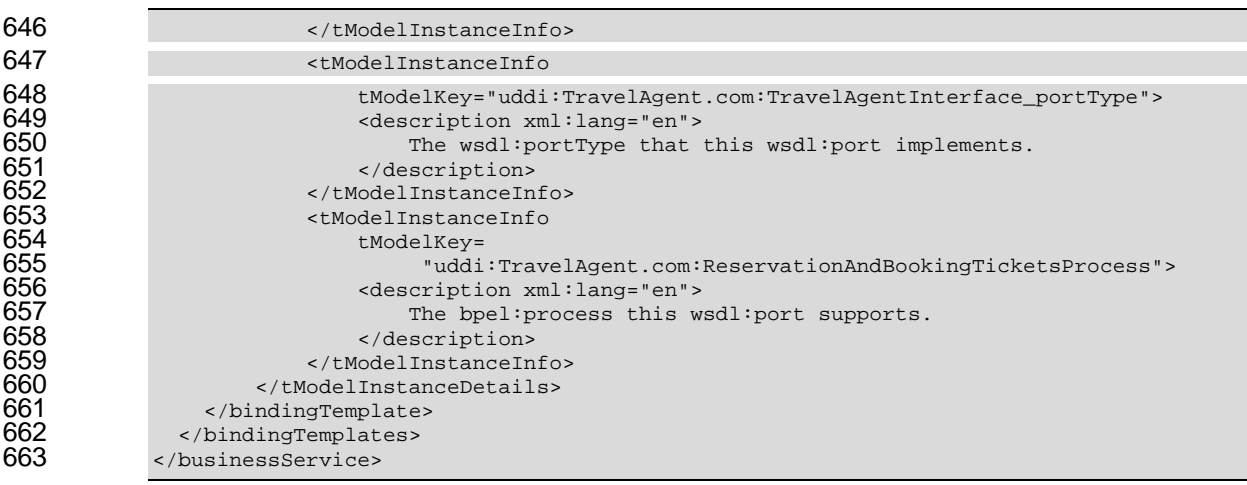

#### **4.5 Sample V3 Queries**

#### **4.5.1 Find tModel for process name**

666 Find the process tModel for the ReservationAndBookingTickets business process in the 667 namespace http://example.com/travelagent. namespace http://example.com/travelagent.

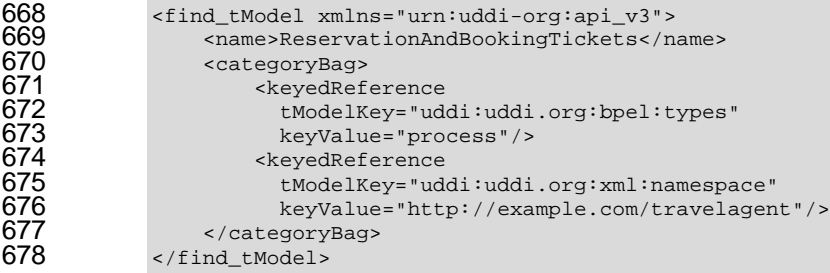

This should return the tModelKey

"uddi:TravelAgent.com:ReservationAndBookingTicketsProcess".

#### **4.5.2 Find processes for portTypes**

Find all processes that use the InterfaceOfTravelAgent portType.

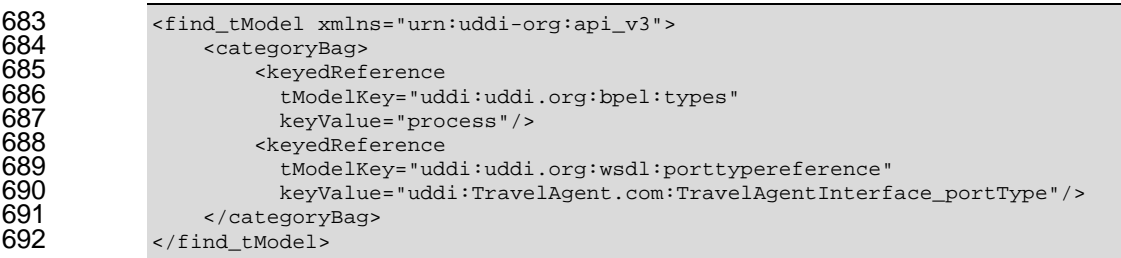

This should return the tModelKey

"uddi:TravelAgent.com:ReservationAndBookingTicketsProcess".

#### 696 **4.5.3 Find portTypes for process**

697 Find all portTypes used in the ReservationAndBookingTickets process.

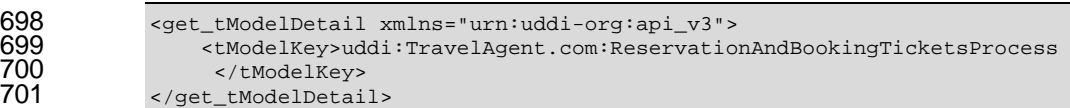

702 This should return the tModel registration for the process tModel with the key<br>703 "uddi:TravelAgent.com:ReservationAndBookingTicketsProcess". The tModell To 703 "uddi:TravelAgent.com:ReservationAndBookingTicketsProcess". The tModelKeys for the<br>704 portTypes used in the process can be obtained from the process tModel's categoryBag. ( portTypes used in the process can be obtained from the process tModel's categoryBag. Once 705 retrieved, the second call is made to get the tModel registrations for the portTypes with the keys 706 "uddi:TravelAgent.com:TravelAgentInterface\_portType" (InterfaceOfTravelAgent) and 707 "uddi:TravelAgent.com:CustomerInterface\_portType" (InterfaceOfCustomer).

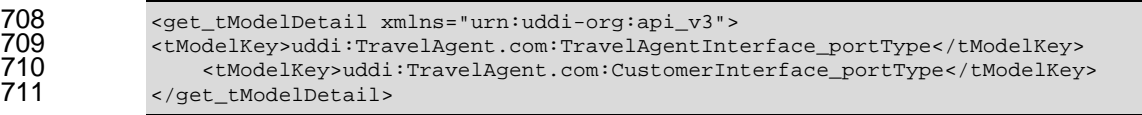

#### 712 **4.5.4 Find implementations for process**

713 Find all implementations of ReservationAndBookingTickets process.

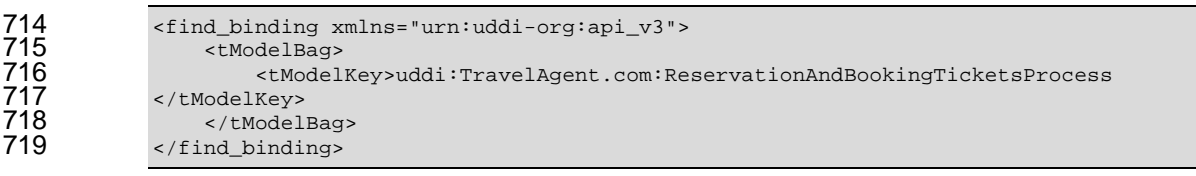

- 720 This should return the bindingKey "uddi:TravelAgent.com:TravelAgentPort".
- 721

## **5 References**

#### **5.1 Normative**

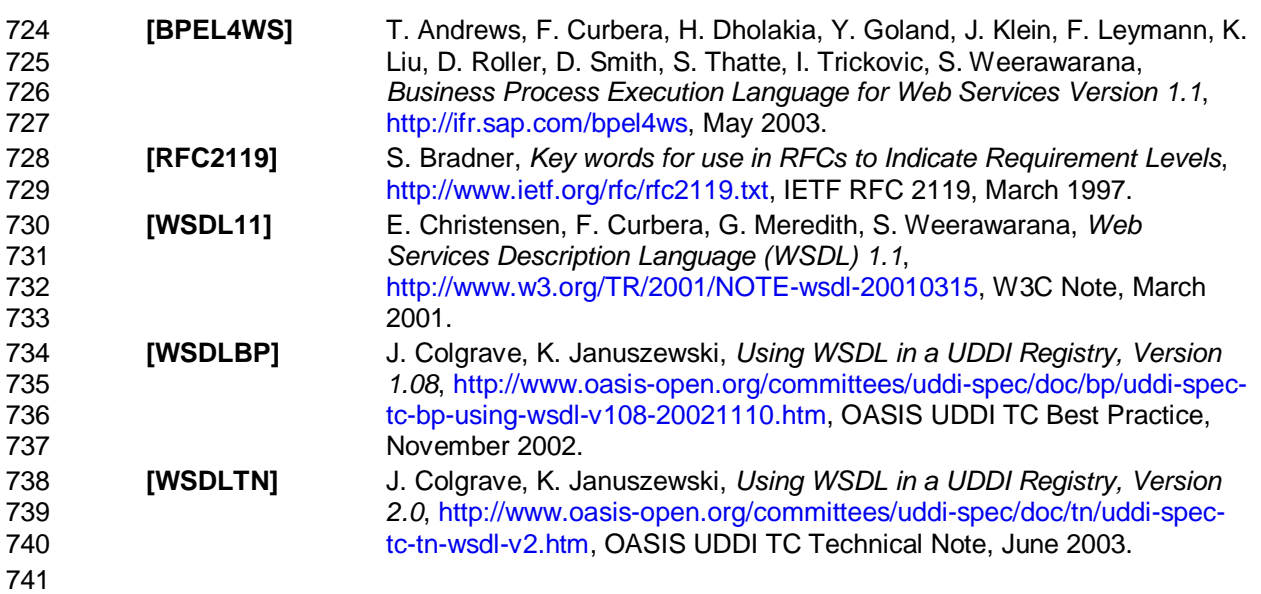

## **Appendix A. Acknowledgments**

- The following individuals provided input of this technical note:
- Jan Pridal, Systinet
- Svatopluk Dedic, Systinet
- Ales Lipovy, Systinet

## <sup>747</sup> **Appendix B. Revision History**

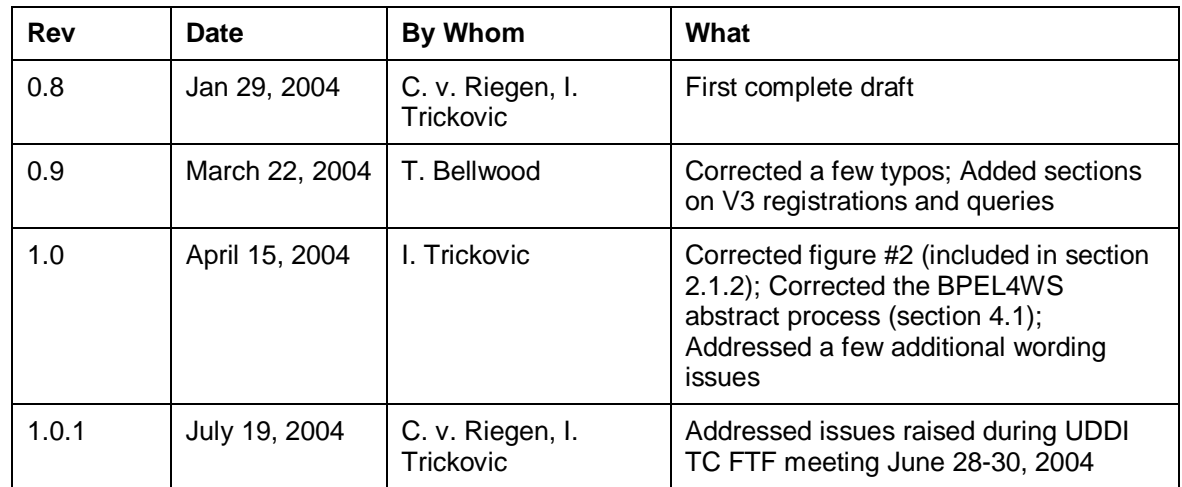

## **Appendix C. Notices**

 OASIS takes no position regarding the validity or scope of any intellectual property or other rights that might be claimed to pertain to the implementation or use of the technology described in this document or the extent to which any license under such rights might or might not be available; neither does it represent that it has made any effort to identify any such rights. Information on OASIS's procedures with respect to rights in OASIS specifications can be found at the OASIS website. Copies of claims of rights made available for publication and any assurances of licenses to be made available, or the result of an attempt made to obtain a general license or permission for the use of such proprietary rights by implementors or users of this specification, can be obtained from the OASIS Executive Director.

 OASIS invites any interested party to bring to its attention any copyrights, patents or patent applications, or other proprietary rights which may cover technology that may be required to implement this specification. Please address the information to the OASIS Executive Director.

#### **Copyright © OASIS Open 2004.** All Rights Reserved.

 This document and translations of it may be copied and furnished to others, and derivative works that comment on or otherwise explain it or assist in its implementation may be prepared, copied, published and distributed, in whole or in part, without restriction of any kind, provided that the above copyright notice and this paragraph are included on all such copies and derivative works. However, this document itself does not be modified in any way, such as by removing the copyright notice or references to OASIS, except as needed for the purpose of developing OASIS specifications, in which case the procedures for copyrights defined in the OASIS Intellectual Property Rights document must be followed, or as required to translate it into languages other than English.

 The limited permissions granted above are perpetual and will not be revoked by OASIS or its successors or assigns.

This document and the information contained herein is provided on an "AS IS" basis and OASIS

DISCLAIMS ALL WARRANTIES, EXPRESS OR IMPLIED, INCLUDING BUT NOT LIMITED TO

- 776 ANY WARRANTY THAT THE USE OF THE INFORMATION HEREIN WILL NOT INFRINGE<br>777 ANY RIGHTS OR ANY IMPLIED WARRANTIES OF MERCHANTABILITY OR FITNESS FOR
- 777 ANY RIGHTS OR ANY IMPLIED WARRANTIES OF MERCHANTABILITY OR FITNESS FOR A<br>778 PARTICULAR PURPOSE PARTICULAR PURPOSE.